# Conditional statements, Loops and Function creation

In this lesson, you will learn how to save and load the workspace from and into R. Furthermore, you will learn the conceptual as well as the syntax of "conditional statement", "loop" and "writing own functions".

Last modified by Edmondo Di Giuseppe on Tuesday, 24 October 2017, 6:12 PM This document was downloaded on Wednesday, 25 October 2017, 11:40 AM

# **Lesson Plan**

Saving and loading objects in R files

- Save the **workspace**
- Save **one or more objects**
- Load **.RData** files

Conditional statement

- **Conceptual** principles
- **Syntax** principles

Loop

- **Conceptual** principles
- **Syntax** principles

### Write functions

**Why** and **How** to

# **Saving and loading objects in R files**

#### **Save workspace image**

You can save the workspace, i.e. **the whole objects created** during your working session in a R file (.RData):

### 1) using the Graphical user interface (GUI)

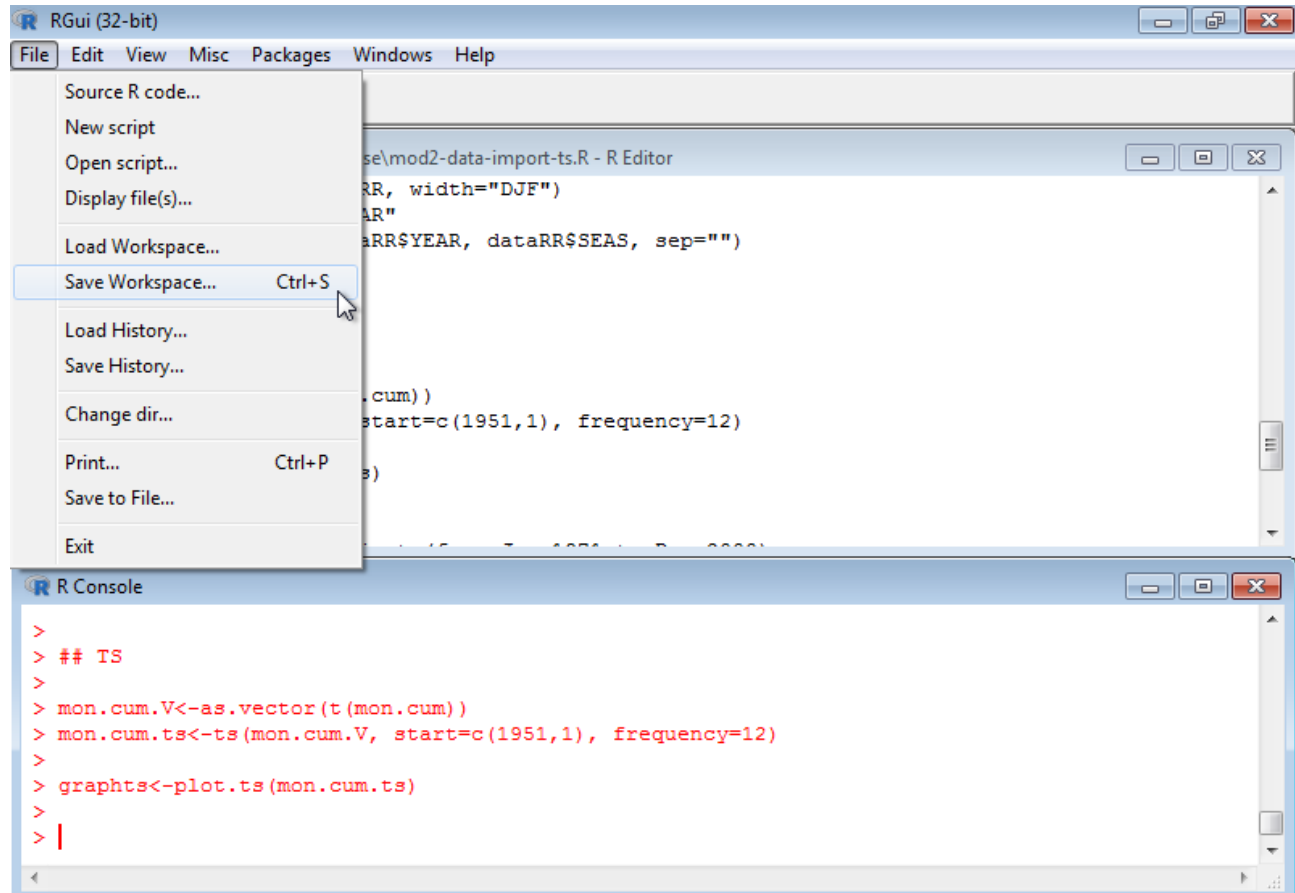

2) from command line, let's say "**Workspace**" the name of this file

**save.image("~/Desktop/R-course/Workspace.RData")**

In both cases, a new file is created in the **working directory** (you may want to find out which is it by typing **getwd()**):

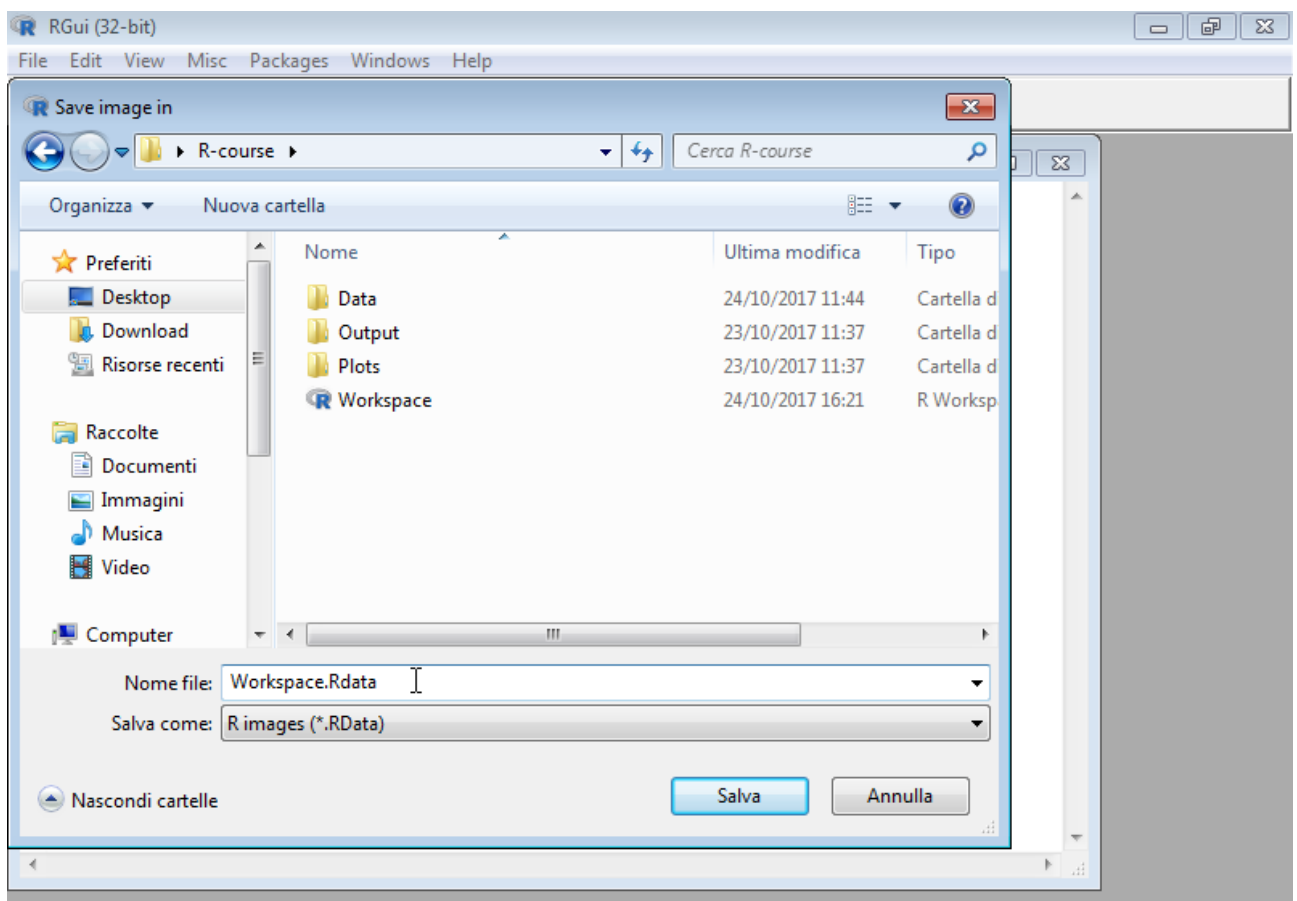

**It might be useful to have objects ready to work on, especially if you are in the middle of a debugging phase but** 

### **BE CAREFUL WHEN USING BIG DATASET SINCE THE ".RDATA" FILE MAY BECOME MEMORY SPACE CONSUMING**

### **Notice that you are requested to save workspace or not whenever you close R software.**

#### **Save one or more objects**

You might want to overcome the memory issue by saving a single object (recall the objects of Module 2):

#### **save(dataRR,file="dataRR.RData")**

or a list of selected objects

**save(list=c("dataRR","mon.cum"),file="TwoObjects.RData")**

#### **Load workspace or objects**

Now, close and re-launch R. **Load the workspace** from the GUI pointing at the **Workspace.RData** file in the **R-course folder**:

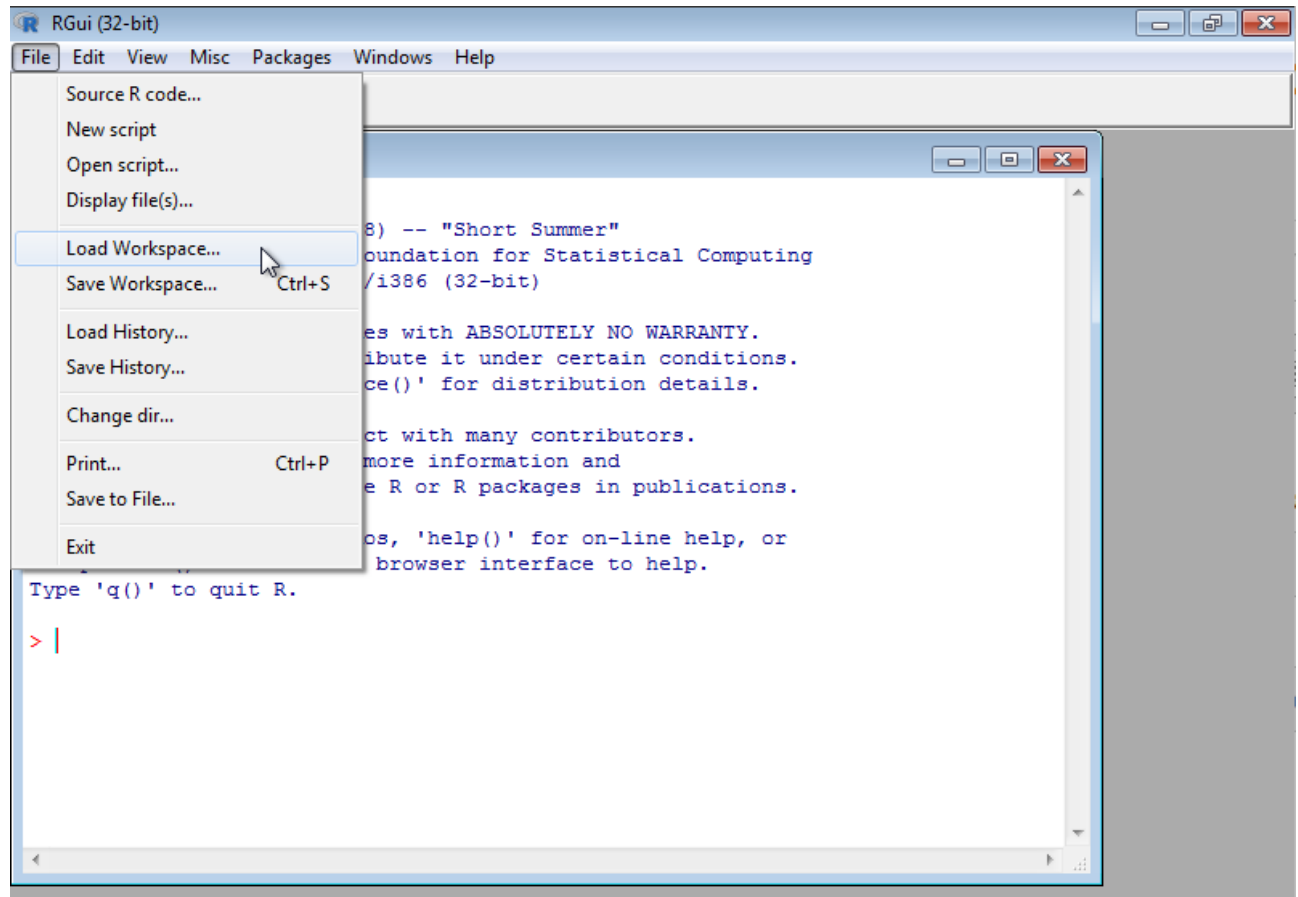

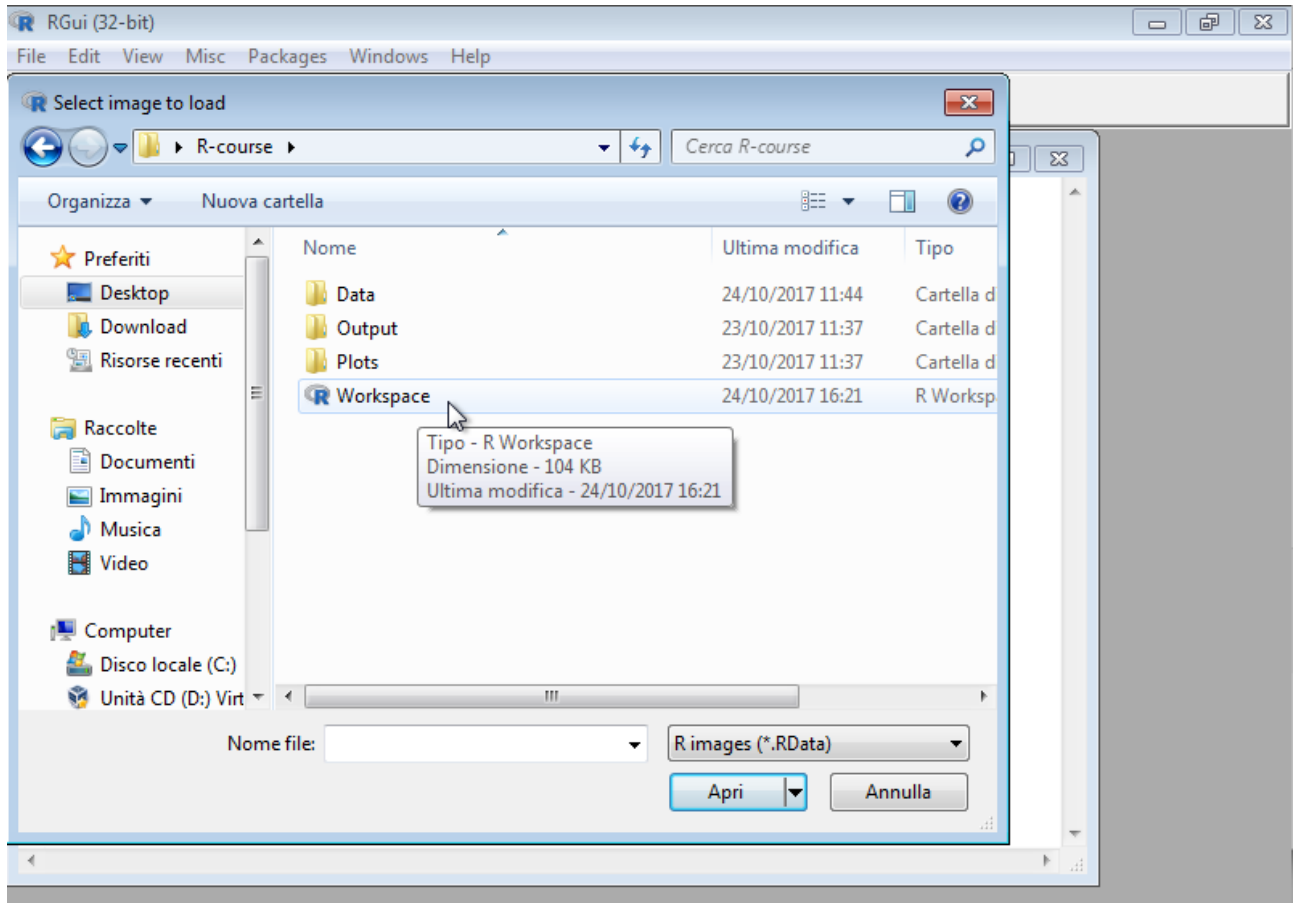

# **Question-List of loaded objects**

Which command do we use to list the objects loaded in the R engine?

**str()**

**ls()**

**summary()**

## **Conditional statements/1**

**to DO: create a new script file in the R-course project and name it "mod3-if-for-ownfunction.R"**

#### **Conceptual framework and Syntax**

An important subject of programming is being able to determine **if a condition is true or false** and then **perform specific actions depending on the outcome of the condition test**.

For instance, let us set the variable **x** to **1:**

**x = 1 # the symbols "=" and "<-" are interchangeable**

This variable is an object of type "**vector**":

**class(x) [1] "numeric"**

Then, we can **test a general condition** on the **value** of the object **x** and **define a consequent action to do.** 

For example, let us ask the system **if the value of x is greater than 0**and, if the response is positive, to **print the value of object x.** The translation of the previous sentence from lexical to R language is:

 $if(x > 0) x$ 

We can also use the function **print()** for more complex printing options, such as the implementation of **paste()** function, that is used to combine numeric and string elements:

**if(x > 0) print(paste("x =",x))**

We can make also an explicit request of equality using the symbol "**==**":

```
if(x == 1) x:(x+10) # the ":" symbol is used to build a sequence 
if(x == 1) (x+3)/2 \# the "/
" symbol is used for mathematical division
```
The latter sequence of commands can be also written in a more compact way using the symbol "**;**", as follows:

 $if(x == 1) x:(x+10); if(x == 1) (x+3)/2$ 

# **Question-Conditional statement**

# **Select the correct answer in each box.**

Correct answer.

Incorrect answer.

**if(x == 1) x:(x+10)**

**if(x == 1) (x+10):x**

**if(x = 1) x+10**

**if(x == 1) x<-x+10; if(x <= 10) "yes" else "no"**

# **Conditional statement/2**

The subsequent actions of a conditional test can be divided into:

- **action1** to do **if** test response is **TRUE**;
- **action2** to do **if** test response is **FALSE**.

The command to divide the two types of action is

```
if(response is TRUE) 
  action1
  else 
 action2
```
A very compact way to code such a conditional test is

```
if(x > 2) "yes" else "no" # or alternatively
if(x > 2) print("yes") else print("no")
```
When **actions** are more elaborated, the use of curly brackets is needed to separate **actions1** from **actions2**. The following example shows how to use them:

```
x <- c(4,10, NA, NA)
     # x is a vector with missing data in position 3 and 4
```
recall the usage of the function **is.na()**. This function returns a logical vector that contains **TRUE** in the **place of the vector** where NA is located:

**is.na(x) > FALSE FALSE TRUE TRUE** 

and the function **which()**returns their position:

```
which(is.na(x))
[1] 3 4
```
Now, the conditional test is:

- 1. is there any missing data in **x**?
- 2. if yes then substitute missing with the minimum of non-missing data;
- 3. if not then let the **x** vector unchanged

and the correspondent code is:

```
if(length(x[is-na(x)]) > 0 ) { #we use length() to count missing data
     position.NA<-which(is.na(x))
     x[position.NA] <- min(x, na.rm=TRUE)
  }else{
     x <- x
  }
```
# **Loops**

### **Conceptual framework and Syntax**

Whenever we need to repeat the same **action** for some objects (vectors, matrixes, arrays, data frames, lists etc) or part of them (elements of a vector, columns/rows of a matrix, array, data frame), we use a framework of **repeating code** that is called "**Loop**".

There are **three different looping frameworks** in R:

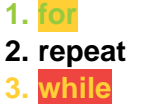

To stop iterating through a loop we use the **break** statement.

To skip to the next iteration without evaluating the remaining expressionsin the loop body, we use the command **next**.

**For**

The **for** loop iterates through each element in, say, a vector and the index (counter) "**i**" is incremented of 1 at each iteration. Its syntax in R is:

**for(i in sequence of elements) { action i=i+1 }** 

We do not need to write explicitly  $i=i+1$  in the coding since it is implicit in the for call.

As an example, the following R code prints out multiples of 2 up to 10:

```
for(i in 1:5) {i <- i*2; print(i)}
[1] 2
[1] 4
[1] 6
[1] 8
[1] 10
```
#### **Repeat**

The **repeat** loop just repeats the same action under a condition:

#### **repeat action break action**

Let's rewrite the example above using a **repeat** loop:

```
i <- 1
repeat \{if(i \leq 5) \{i \leq -i \cdot 2; print(i)\} else break\}[1] 2
[1] 4
[1] 8
```
Notice that if you don to include a **break** command in **repeat** construct, the R code will be an infinite loop.

#### **While**

Again, let's rewrite the example above using a **while** loop:

```
i <- 1
while(i <= 5){i <- i * 2; print(i)}
[1] 2
[1] 4
[1] 8
```
# **Loops: for**

#### **Something more on "for" loop**

We use now "**i**" as a pointer to the values of an object, i.e. **x**[i] is the i-th elements of x.

Then, since "i" increments of 1 at each iteration, we access iteratively the 1st element x[1], 2nd element x[2],….., n-element x[n].

### **Example1**

```
x<-c(2,5,9,12,15)
y<-c() #set an empty vector "y"
for (i in 1:length(x)) {
  x2 <- (x[i]+1)^2 
  y <- c(y,x2) #populate the i-th element of y at each iteration
}
xy <- cbind(x,y) #cbind() builds a two column data frame
```
### **Example1bis**

```
x<-c(2,5,9,12,15)
y<-numeric(length = length(x)) 
#set a vector "y" of 5 elements (as long as "x"), each of value equals to
  0
for (i in 1:length(x)) {
  y[i] <- (x[i]+1)^2
}
xy <- cbind(x,y)
```
**TIP:** you should know that the good programmer **avoids as much as possible the use of loops**. Then, the compact solution for **Example1** and **Example1bis** is simply:

```
x<-c(2,5,9,12,15)
xy<-cbind(x,(x+1)^2)
```
# **Question-Loop**

Let us write some code to transform values of a vector from "**centimeters**" to "**inch**".

**x\_cm <- seq(10,100,by=20) # height in cm**

Which of the following code line is correct?

for(i in  $x_cm$ ) $\{x_in = i/2.54$ ;  $print(paste(i, "cm is equivalent to", round(x$ **\_in,1),"inches"))**

for(i in  $x_cm){x_in = i/2.54; print(paste(i,round(x_in,1)))}$ 

```
for(i in x_cm){x_in= x/2.54}
x_in
```
## **Write your own functions**

**Every statement in R—setting variables, doing arithmetic, repeating code in a loop—can be written as a function.**

#### **A very simple function**

Write the following code in console and press return:

From\_cm\_to\_inches =  $function(x){x/2.54}$  #x=height\_in\_centimeters

(The *name* given to the function is up to you).

Nothing happens apparently, nevertheless you have included the function **From\_cm\_to\_inches()** in the **R environment** and you can use it **exactly as you do with other functions**. The function works assigning whatever value to the x variable and pressing return…….

```
From_cm_to_inches(x=2)
```
or even a vector

**> From\_cm\_to\_inches(x=c(2,5,7)) [1] 0.7874016 1.9685039 2.7559055**

**ESSAY:** write the function that transforms inches to centimeters and pastes the code below.

# **Re-writing a loop construct in a function form**

Now, recall the Example1bis done in the loop card:

### **Example1bis**

```
x<-c(2,5,9,12,15)
y<-numeric(length = length(x)) 
for (i in 1:length(x)) {
  y[i] <- (x[i]+1)^2
}
xy <- cbind(x,y)
```
and let us re-write it in a **functional form** as follows:

```
Simple_math<-function(x){
    y \leftarrow (x+1)^2 xy <- cbind(x,y)
     return(xy)
     }
```
Again, execute function code to load it into the R Environment and assign values to x to use it. For instance,

```
MyVector<-c(2:6,NA,6:2)
Simple_math(MyVector)
```
Notice that the **return** command is used inside functions in order **to define which object has to be the output**.

**ESSAY:** write a new function starting from Simple\_math(), where the third column with **exp((x[i]+1)^2)** is added to the output and paste the code below.

# **Final exercise Module 3**

### **Make the following exercise and paste below the correspondent code.**

### **Block A: using loop**

- 1. assign to **x** the output of **rnorm()** function that generates random number from a Gaussian distribution (for example, set mean=10 and variance=2);
- 2. find outliers, let us say when value is greater than "**mean + 1.96\*standard deviation**";
- 3. print a data frame that contains two columns: one with the original vector and the other with the string "outlier" when needed.

### **Block B: writing function**

1. repeat the same exercise using function construct instead of loop